https://www.100test.com/kao\_ti2020/565/2021\_2022\_\_E5\_A6\_82\_ E4\_BD\_95\_E7\_94\_A8D\_c97\_565699.htm

 $\ldots$ 

## 的过程。<br>State paint , and MouseDown MouseMove MouseUp override Mouse…, OnMouse

abelieven, where the control of the object of the control of the control of the control of the control of the c

Inspector Event

TNotifyEvent TNotifyEvent TNotifyEvent = procedure(Sender: TObject)  $type$  gt. = procedure(gt.:gt.)  $TC$ ustomEvent = procedure(a: Integer. b:String).  $\qquad \qquad \text{public}$ gt.:gt. AnEvent: TCustomEvent.

create destroy inherited

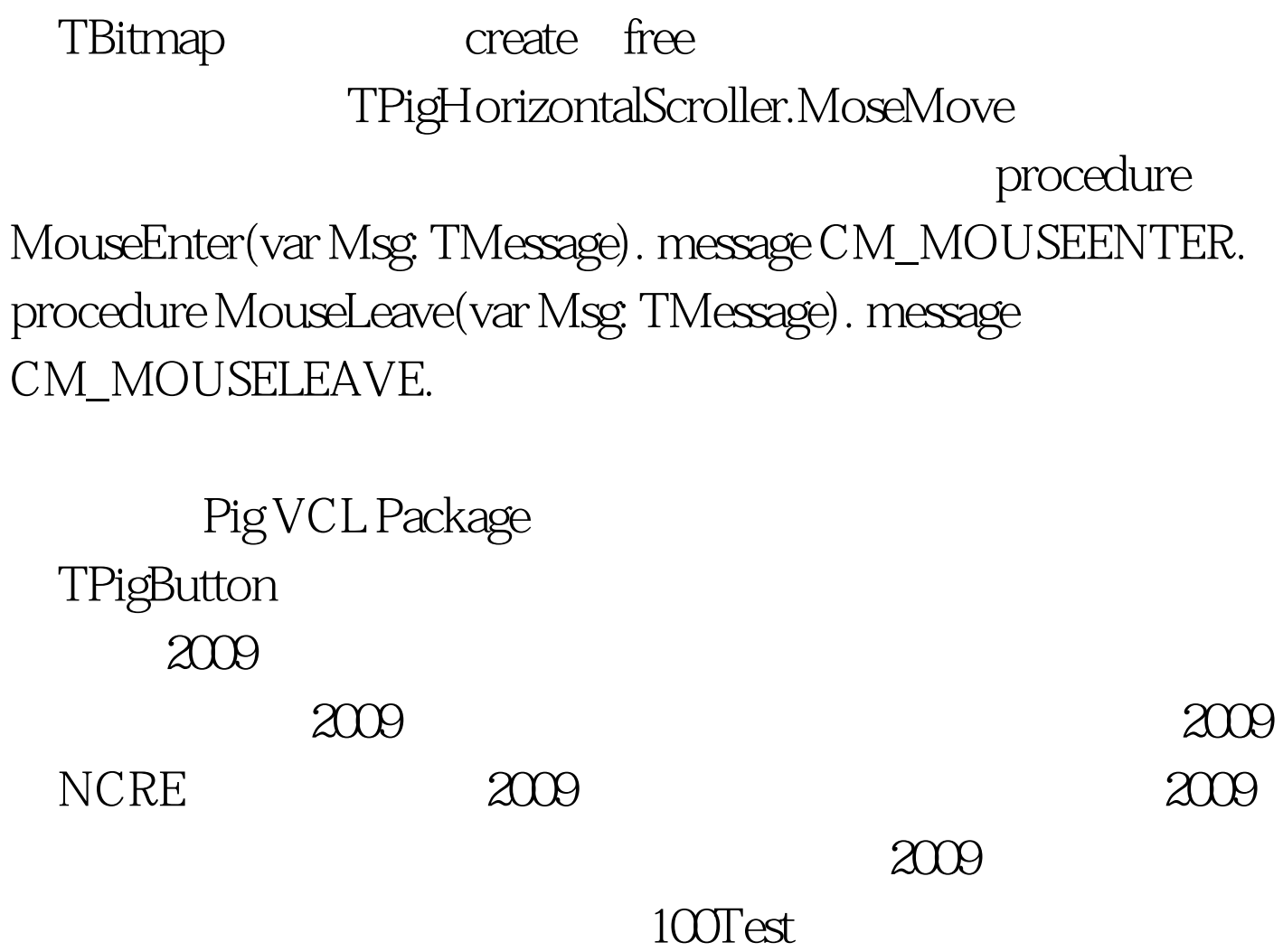

www.100test.com